## Scratch Programming Lesson 10 Game Programming Part 1 – Game Design

In lesson 7, we took a look at an existing sample game, The Pong Game, and we also had made changes to this game to make it more interesting. In lesson 10 through 14, I will cover what you need to learn to make a mini Super Mario game.

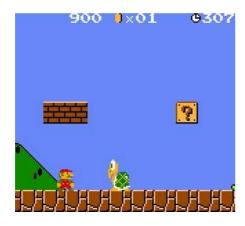

We will cover the following:

Designing a Game (Lesson 10)

Creating Game sprites (Lesson 11)

Adding Game Rules to Game Sprite (Lesson 12)

Changing Background when Mario Moves (Lesson 13)

Managing Score and Levels (Lesson 14)

After following these classes, you should feel very comfortable creating your own game. Let's start!

## Here is a basic table that we need to fill in:

| Game Name          | Mini Mario                               |  |
|--------------------|------------------------------------------|--|
| Sprites            | List of sprites: name, costumes, sounds, |  |
|                    | movements                                |  |
| Sprite Interaction | How sprites interact in this game        |  |
| Backgrounds        | The list of background doodles here      |  |
| Scores and Levels  | The score counter rule and level         |  |
|                    | advancement rule here                    |  |

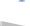

Let's expand each item to its own table:

| GAME NAME                                           |           |             |          |                 |      |            |  |
|-----------------------------------------------------|-----------|-------------|----------|-----------------|------|------------|--|
|                                                     |           |             |          |                 |      |            |  |
| SPRITES                                             | Name      | Look        |          | Sound Mov       |      | rement     |  |
|                                                     |           |             |          |                 |      |            |  |
|                                                     |           |             |          |                 |      |            |  |
|                                                     |           |             |          |                 |      |            |  |
|                                                     | 1         |             | 1        |                 |      |            |  |
| SPRITE INTERACTION                                  | Sprite1   |             | Sprite2  | Sprite2 Intera  |      | ction      |  |
|                                                     |           |             |          |                 |      |            |  |
|                                                     |           |             |          |                 |      |            |  |
|                                                     |           |             |          |                 |      |            |  |
| BACKGROUNDS                                         | Name Look |             |          |                 |      |            |  |
|                                                     |           |             |          |                 |      |            |  |
|                                                     |           |             |          |                 |      |            |  |
|                                                     |           |             |          |                 |      |            |  |
|                                                     | 1         |             | <u> </u> |                 |      |            |  |
| SCORE AND LEVELS                                    | How       |             |          | How many points |      |            |  |
|                                                     |           |             |          |                 |      |            |  |
|                                                     |           |             |          |                 |      |            |  |
| LEVELS                                              | Level     | Requirement |          | Startin         | g    | Ending     |  |
|                                                     |           |             |          |                 | ound | Background |  |
|                                                     |           |             |          |                 |      |            |  |
|                                                     |           |             |          |                 |      |            |  |
| You may download the PDF form of above table HERE.  |           |             |          |                 |      |            |  |
| Tou may download the FDF form of above table HEILE. |           |             |          |                 |      |            |  |
| 1 - 1/2 (*11)                                       | L         |             |          |                 |      |            |  |
| Let's fill in each table for this game:             |           |             |          |                 |      |            |  |
| GAME NAME                                           |           |             | Mario    |                 |      |            |  |

| Name          | Look       | Sound        | Movement/    |
|---------------|------------|--------------|--------------|
|               |            |              | Action       |
| Mario         | -Walk1     | -Jump        | -Walk        |
|               | -Walk2     | -Die         | -Jump        |
|               | -Jump Up   | -Enter       | -Die         |
| <u> </u>      | -Jump Down | -Score       | -Grow        |
|               |            | -Grow        | -Shrink      |
|               |            | -Shrink      |              |
| Fruit Platter | -Delicious | None         | None         |
| ***           |            |              |              |
| Princess      | -Surprised | -Happy tune  | -Jump up and |
|               | -Нарру     |              | down for joy |
| Brick         | -Regular   | -Crushed     | -Crushed     |
|               | -Cracked   |              |              |
| Bat           | -Fly1      | -Wing flap   | -Fly         |
| App Ph        | -Fly2      |              |              |
| Coin          | -Spin1     | -Bling-bling | -Spin        |
|               | -Spin2     |              |              |
|               | -Spin3     |              |              |
| Crab          | Walk1      | -None        | -Walk        |
|               | Walk2      |              |              |

| Sprite1    | Sprite2 | Interaction        |
|------------|---------|--------------------|
| Mario      | Brick   | If Mario hand hits |
|            |         | Brick, then Brick  |
|            |         | would crack.       |
| Mario      | Coin    | If Mario touches   |
|            |         | Coin, Coin would   |
|            |         | disappear and      |
|            |         | Mario would score  |
|            |         | 1 point.           |
| Mario Crab |         | If Mario touches   |
|            |         | Crab, he would     |
|            |         | die.               |
| Brick      | Coin    | When Brick         |
|            |         | cracks, Coin would |
| -          |         | show spinning      |
|            |         | above Brick        |
| Mario      | Stage   | When Mario hits    |
| <b>F</b>   |         | the bottom of the  |
|            | Fwl .   | stage, he would    |
|            |         | die.               |

| Name          | Description                              |
|---------------|------------------------------------------|
| Level1_1      | Solid ground, several bricks (to be      |
| F. I.         | added from sprites), crabs as enemies    |
| Level1_2      | Holes in ground, several bricks, crabs   |
| ¥, 1          | as enemies                               |
| Level1_Passed | Fruit platter                            |
| <b>***</b>    |                                          |
| Level2_1      | Solid ground, several bricks, bats as    |
|               | enemies                                  |
| Level2_2      | Holes in ground, several bricks, bats as |
|               | enemies                                  |
| Level2_Passed | Princess                                 |
|               |                                          |

| Level | Requirement    | Starting   | Ending     |  |
|-------|----------------|------------|------------|--|
|       | for this Level | Background | Background |  |
| 1     | When the       | Level1_1   | Level1_2   |  |
|       | game is        |            |            |  |
|       | started        |            |            |  |
| 2     | When Mario     | Level2_1   | Level2_2   |  |
|       | grabs the      |            |            |  |

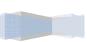

| Fruit Platter |  |
|---------------|--|
| in Level 1    |  |

Whew!! We are done for the design stage. This may seem a lot of work but it's always a good idea to lay out the design in as much detail as possible for your masterpiece, whether it is an animation or a game. Once you take the time to design your game, the building part should be straight forward.

In Lesson 11, we will work together to create the sprites for our Mini Mario game.